# Een IPv6-nummerplan opstellen

Iljitsch van Beijnum

Surfnet, Utrecht 5 november 2013

### IPv6-adresnotatie

- 128 bits
	- 340 miljard *miljard* miljard **miljard** adressen!
- Hexadecimale notatie
	- cijfers 0 F in plaats van 0 9
	- 1 hexadecimaal cijfer is precies 4 bits
- 8 groepjes van 1 4 cijfers

## Voorbeelden

- 2001:0db8:0000:0000:0000:0000:0000:0001
	- $\bullet$  = 2001:db8:0:0:0:0:0:1
	- $= 2001$ :db8::1
- Mag één reeks nullen weglaten:
	- 2001:db8:0:0:abc:def:0:0 mag als 2001:db8**::**abc:def:0:0 of 2001:db8:0:0:abc:def**::**
	- Maar *niet* als 2001:db8**::**abc:def**::**
- Localhost: ::1

## Prefixnotatie

- 2001:db8::/32
	- is de adresreeks:
		- 2001:db8:0:0:0:0:0:0 t/m 2001:db8:ffff:ffff:ffff:ffff:ffff:ffff
- 2001:db8::/ 61
	- is de adresreeks:
		- 2001:db8:0:0:0:0:0:0 t/m 2001:db8:0:7:ffff:ffff:ffff:ffff
		- ofwel 2001:db8:: t/m 2001:db8::7:ffff:ffff:ffff:ffff

#### IPv6-adresstructuur

#### • Hiërarchische indeling

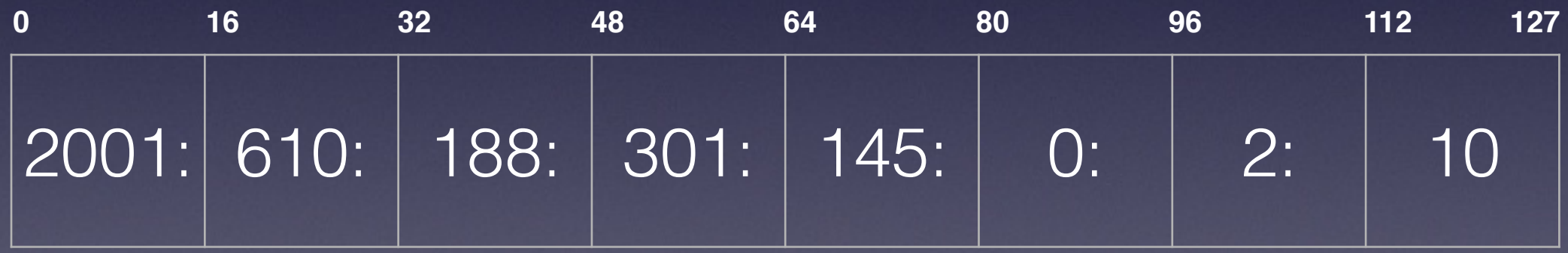

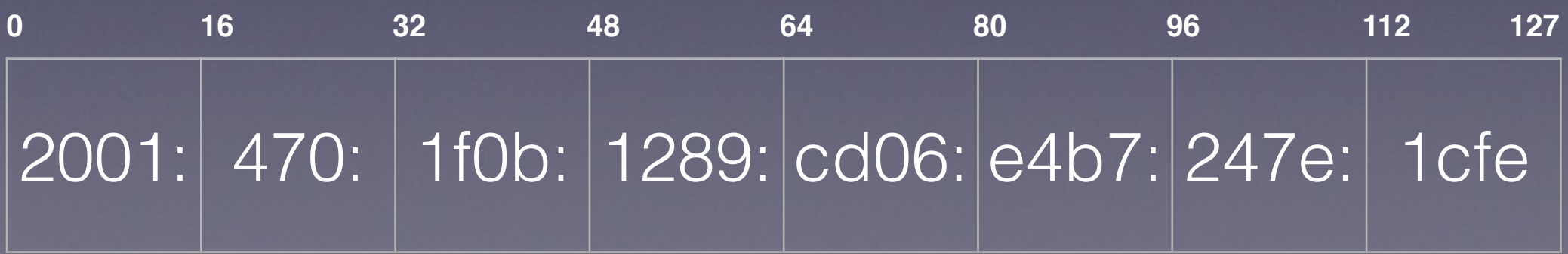

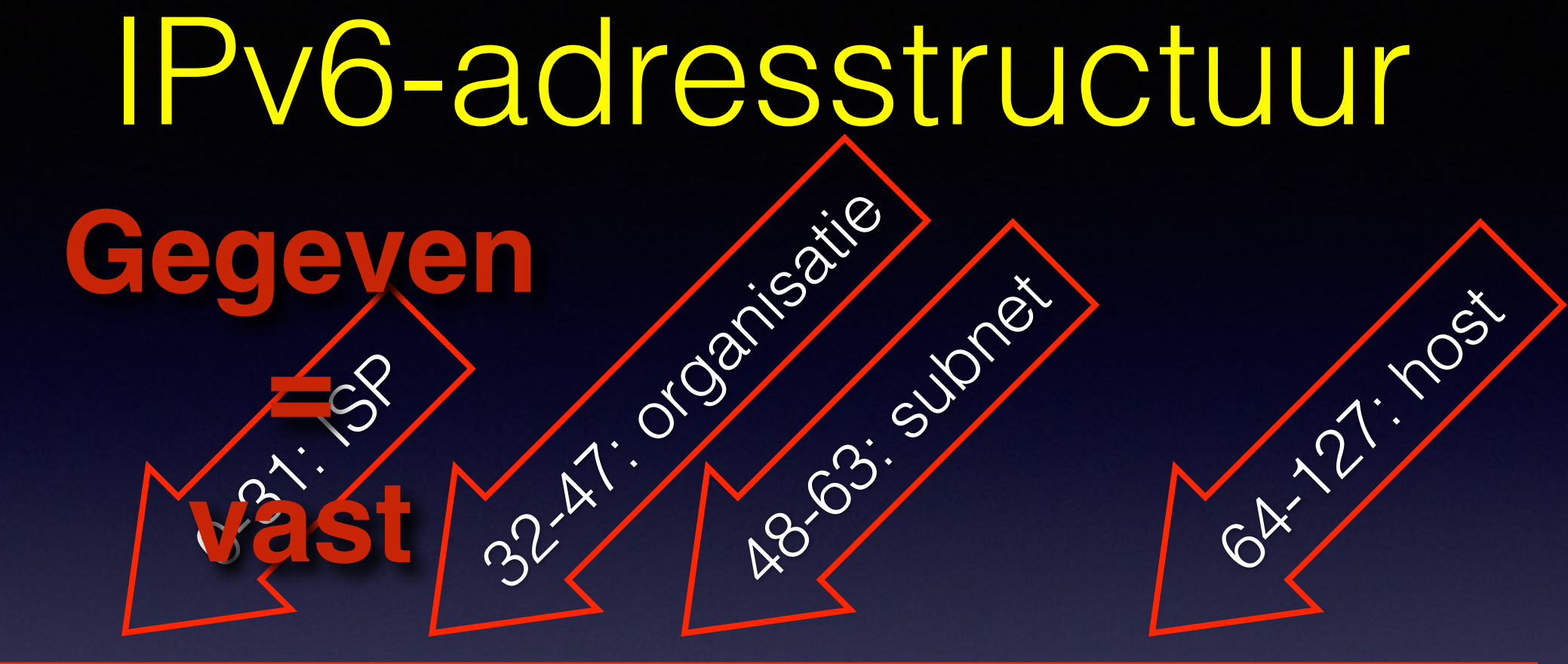

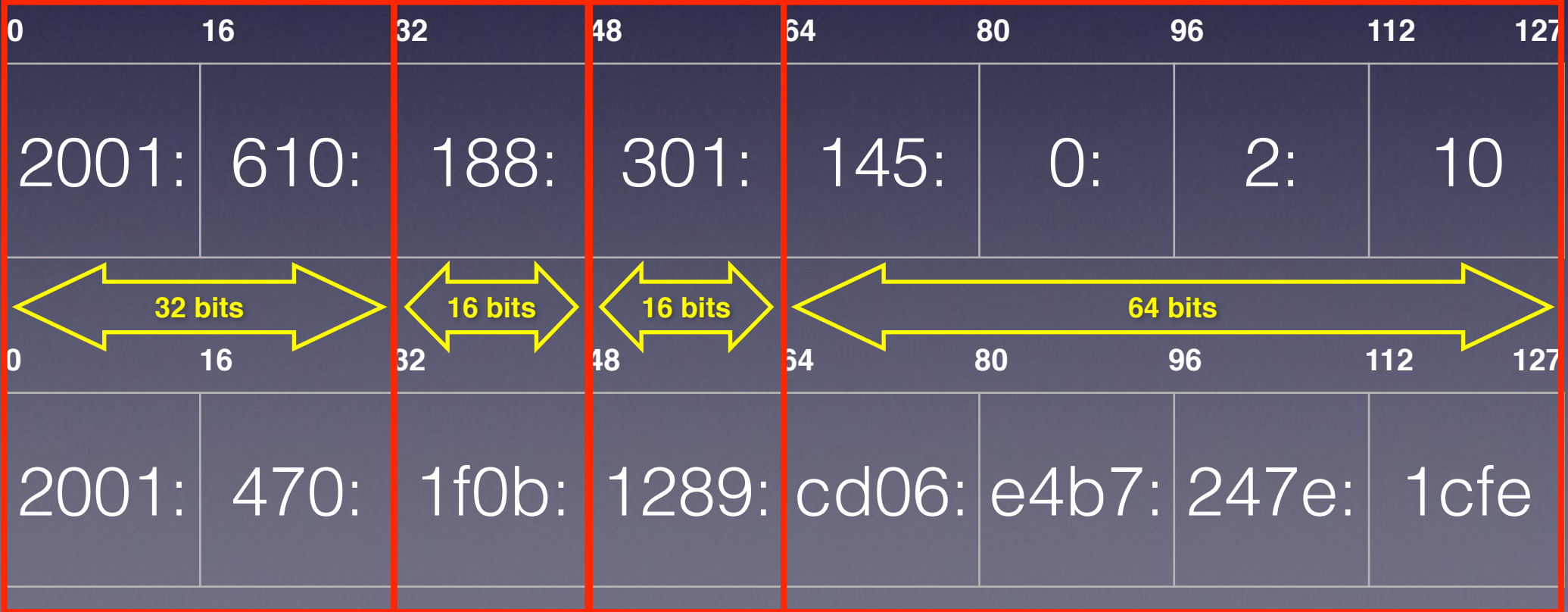

#### IPv6-adresstructuur

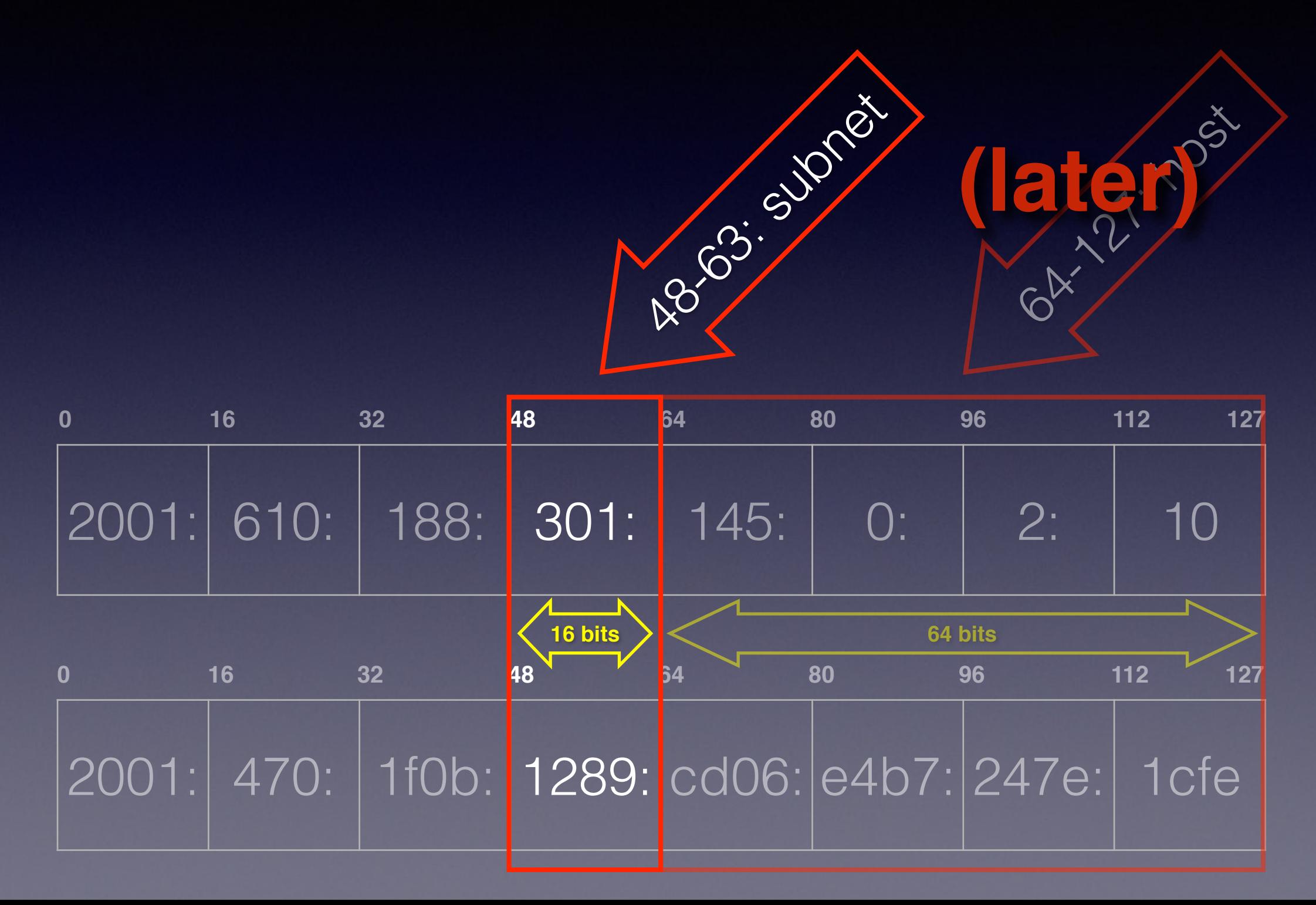

#### De subnetbits

- Er vanuit gaande dat ISP een /48 prefix delegeert
	- (RIPE-regels staan /48 voor *thuisgebruikers* toe)
	- Bijvoorbeeld: 2001:db8:1234::/48
- Bits 48 63 voor subnetten
	- 16 bits: 65536 subnetten!

### Zonder nummerplan

- Bijvoorbeeld, directe relatie IPv4 IPv6
	- (uitgaande van IPv4 /16 met /24 subnetten)
- 192.0.X.Y wordt 2001:db8:1234:X::Y

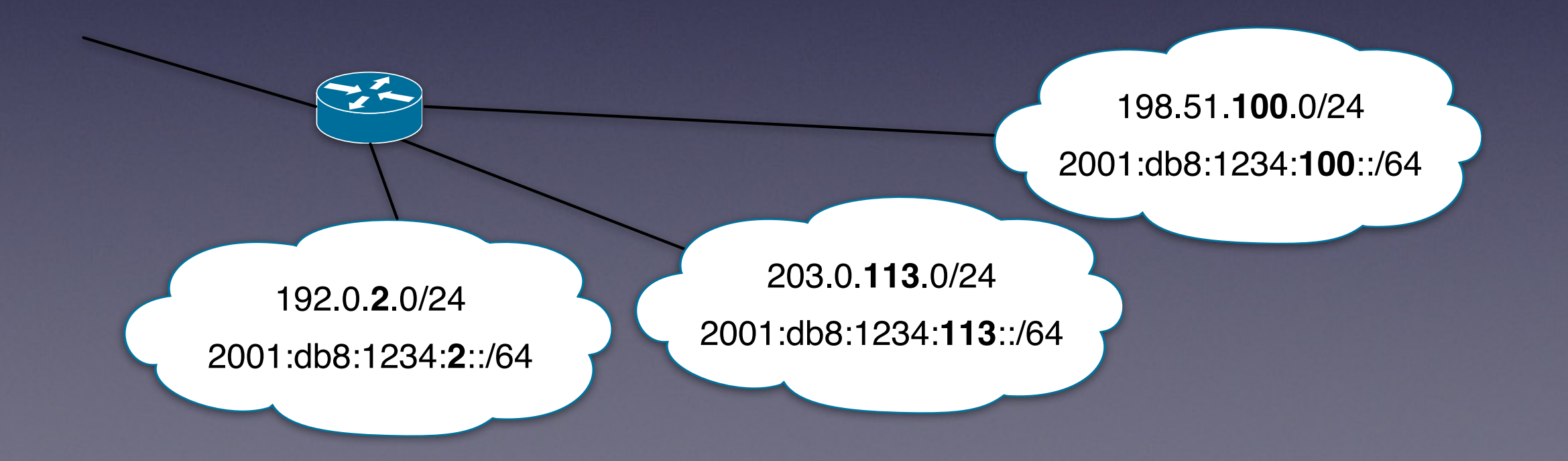

# Zonder nummerplan (2)

- Alternatief: neem IPv4-adres op in IPv6-adres:
	- 192.0.2.123 wordt:
		- 2001:db8:1234:cafe:192:0:2:123
- Let op!
	- 2001:db8:1234:c0:ff:ee:192**.**0**.**2**.**123 is gelijk aan 2001:db8:1234:c0:ff:ee:c000**:**27b

## Een nummerplan

- Onderverdeling naar:
	- locatie (L)
	- gebruikstype (T)
- Overige bits:
	- beschikbaar (B)
- Bijvoorbeeld:

 $2001:db8:1234: L L L L L T T T T B B B B B B B B B :$ :/64

#### Locatie eerst

- Maakt routingtabellen kleiner:
	- één route per locatie
- Maar: firewallfilters ingewikkelder:
	- iedere locatie z'n eigen gastennet, serversubnet

#### $2001:db8:1234: | L | L | L | L | T | T | T | T | B | B | B | B | B | B | B | S | :$ :/64

# Gebruikstype eerst

- Maakt firewallfilters korter:
	- alle subnetten voor hetzelfde doel zijn gebundeld
- Maar: routingtabellen groter
	- meerdere routes per locatie vanwege meerdere losse subnetten

$$
\fbox{2001:db8:1234:} \fbox{1} \fbox{1} \fbox{1} \fbox{1} \fbox{1} \fbox{1} \fbox{1} \fbox{1} \fbox{1} \fbox{1} \fbox{1} \fbox{1} \fbox{1} \fbox{1} \fbox{1} \fbox{1} \fbox{1} \fbox{1} \fbox{1} \fbox{1} \fbox{1} \fbox{1} \gbox{1} \gbox{B} \fbox{B} \fbox{B} \fbox{B} \fbox{B} \fbox{B} \fbox{B} \fbox{B} \fbox{B} \fbox{1} \fbox{B} \fbox{1} \fbox{2} \fbox{1} \fbox{2} \fbox{3} \fbox{3}
$$

## Hoeveel bits voor wat?

- Het makkelijkst is werken in groepjes van 4 bits: één hexadecimaal cijfer. Bijvoorbeeld:
	- 4 bits locatie, 4 bits type, 8 bits beschikbaar
	- 4 bits type, 8 bits locatie, 4 bits beschikbaar
	- enzovoort

# Hoeveel bits (2)

- Als per vier bits niet goed uitkomt:
	- tel locaties of gebruikstypes
	- verhoog met 1
	- locaties: nog 1 extra voor niet-locatiegebonden
	- 1 of 2 extra voor toekomstige groei
	- bepaal logaritme basis 2
		- bijvoorbeeld,  $log_2(19)$  ofwel  $ln(19)/ln(2) = 4.2$
	- Rond af naar boven = 5 bits

# Hoeveel bits (3)

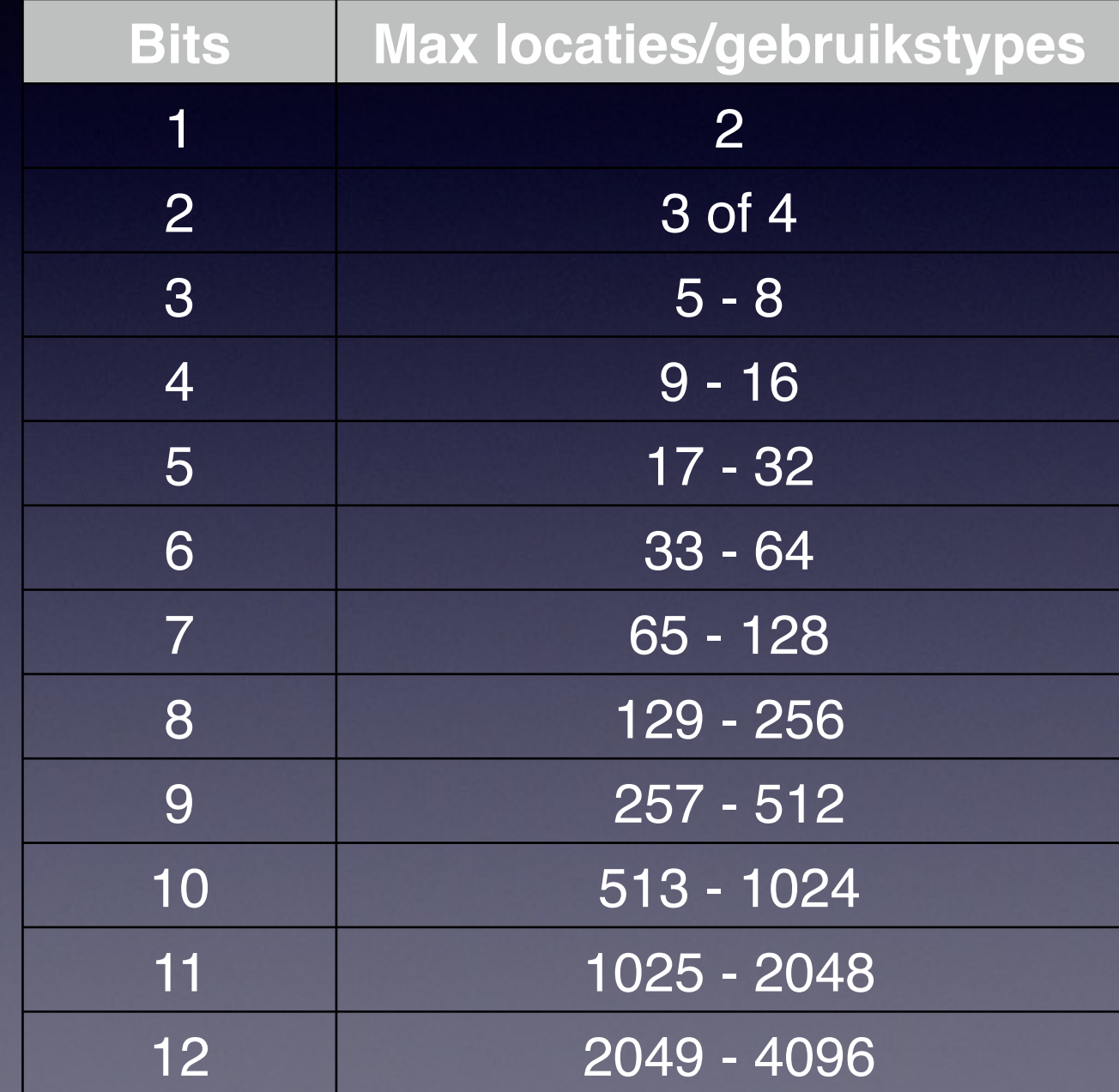

## Voorbeeld, locaties

Aantal locaties: 3 groepen Backbone en andere infrastructuur: 1 groep Niet-locatiegebonden netwerken: 1 groep Toekomstige locaties: 2 groepen Totaal: 7 groepen Aantal bits: 3

 $2001:db8:1234: L L L B B B B B B B B B B B B B B B B B C$ ://64

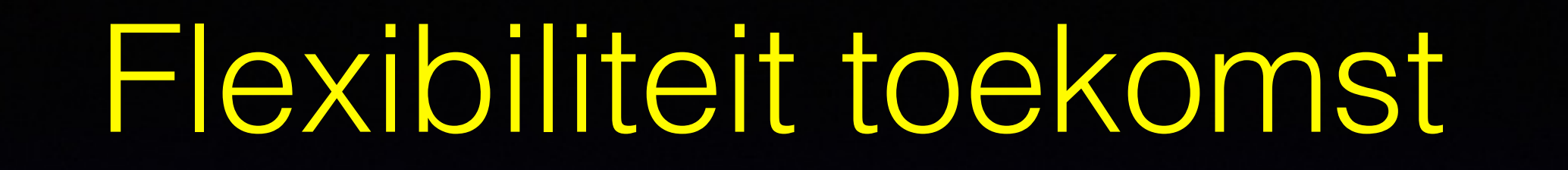

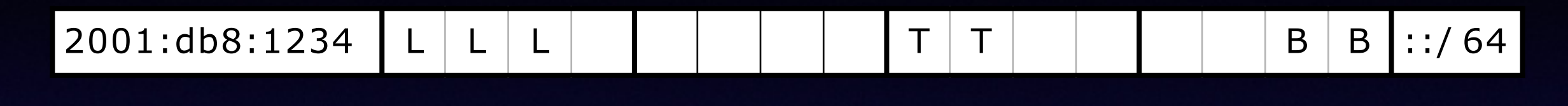

Twee extra bits per locatie/type:

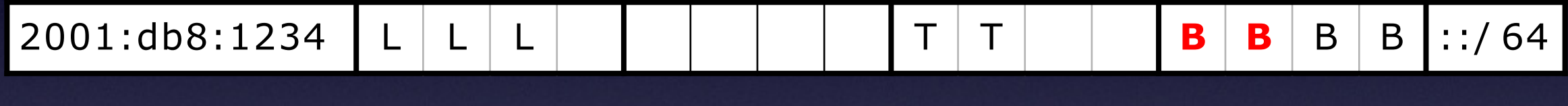

Een extra bit voor gebruikstype:

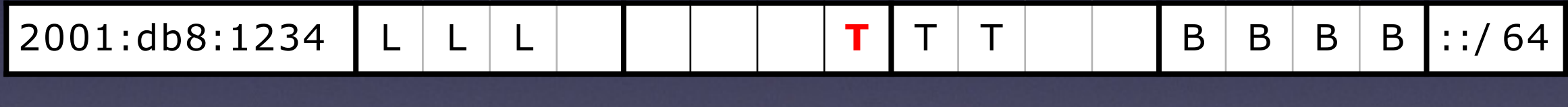

Drie extra bits voor locatie:

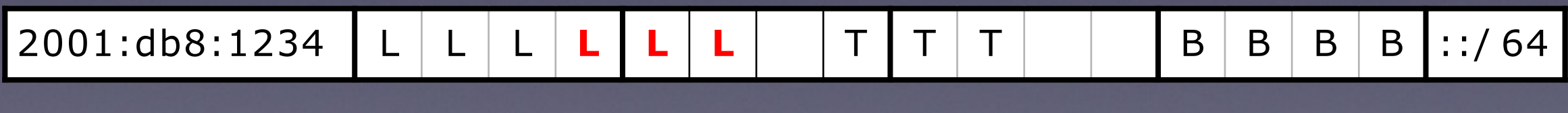

Een vierde bit voor type:

2001:db8:1234 L | L | L | L | L | L | T | T | **T** | **T** | B | B | B | B | ::/64

:

# VLAN ID in subnetbits

• 12 bits passen mooi in 16 bits, 4 bits over:

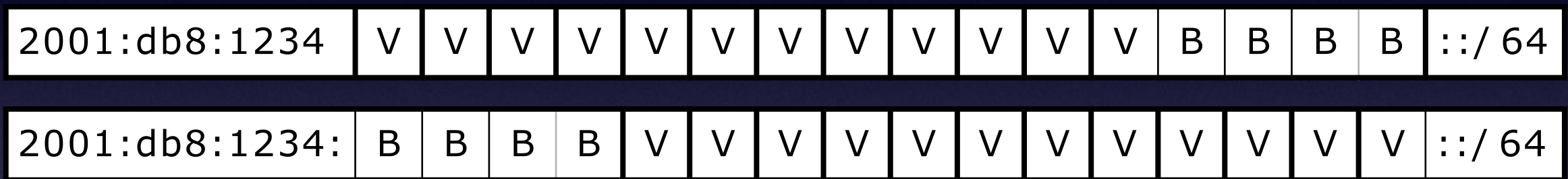

- Leesbaarder alternatief: decimaal VLAN ID
	- VLAN **2783** wordt 2001:db8:1234:**2783**::/64

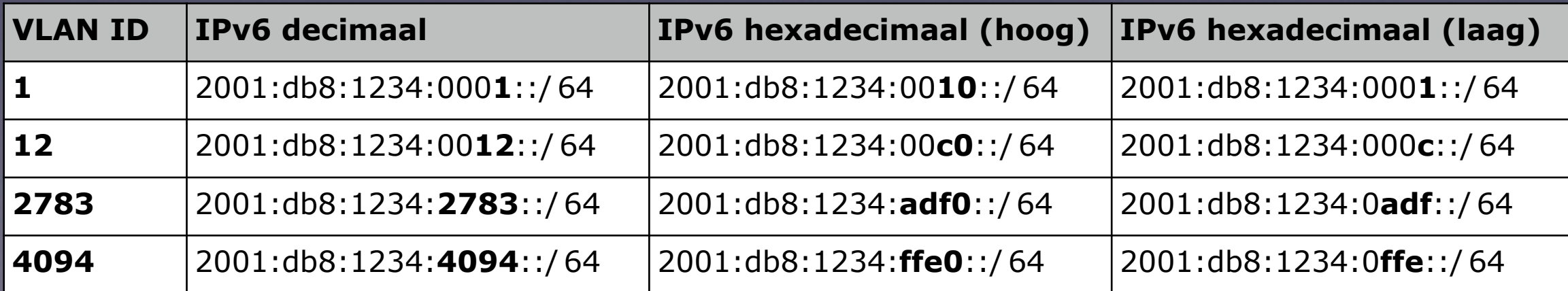

# Loc/type in VLAN ID

- Het is ook mogelijk om locatie/gebruikstype in het VLAN ID in de subnetbits te coderen!
	- als er nog geen bestaande VLAN-indeling is...

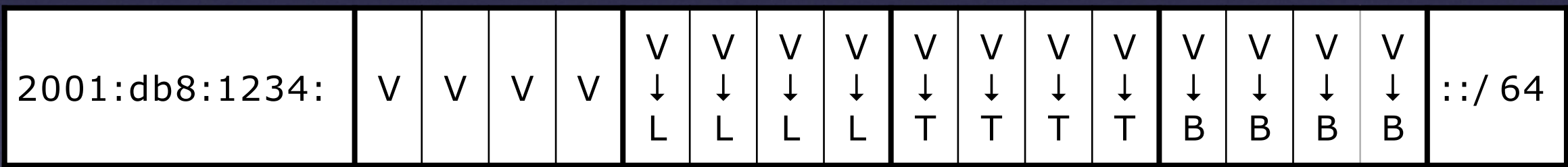

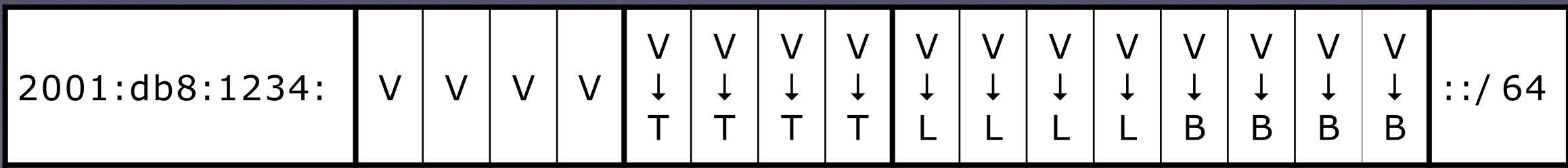

## Point-to-point subnets

- Volgens [RFC 4291](http://www.apple.com) moeten alle subnetten /64 zijn
	- *zeer* grote organisaties: gebruikt teveel adressen
	- neighbor discovery cache exhaustion attack
- Wat dan?
	- **/127**: kan werken, maar 0-adres is anycast
	- **/126**: werkt, maar bovenste 128 zijn anycast
	- **/120**: 1 127 bruikbaar zonder anycastproblemen
	- **/112**: scheiding net/host bij laatste dubbele punt

## EUI-64-adressering

• Bij /64-subnet tussen routers: laat onderste 64 bits invullen vanuit MAC-adres

```
! 
interface Ethernet0 
  ipv6 address 2001:db8:1234:4::/64 eui-64 
!
          R1
  2001:db8:1234:4:213:ceff:fe09:9a1
                                                       R2
                                             2001:db8:1234:4:204:aff:fed7:1316
                        2001:db8:1234:4:283:1eff:fea3:faa
                                 R3
                             Switch
```
## Werkstations/PCs

- Stateless autoconfig
	- routers zenden /64 prefix uit in router advertisements
	- hosts vullen onderste 64 bits in
		- op basis van MAC-adres
		- en privacy-adressen: willekeurig getal
- DHCPv6
	- server deelt adressen uit
	- maar geen default gateway, moet via router advertisements

#### Stateless autoconfiguration

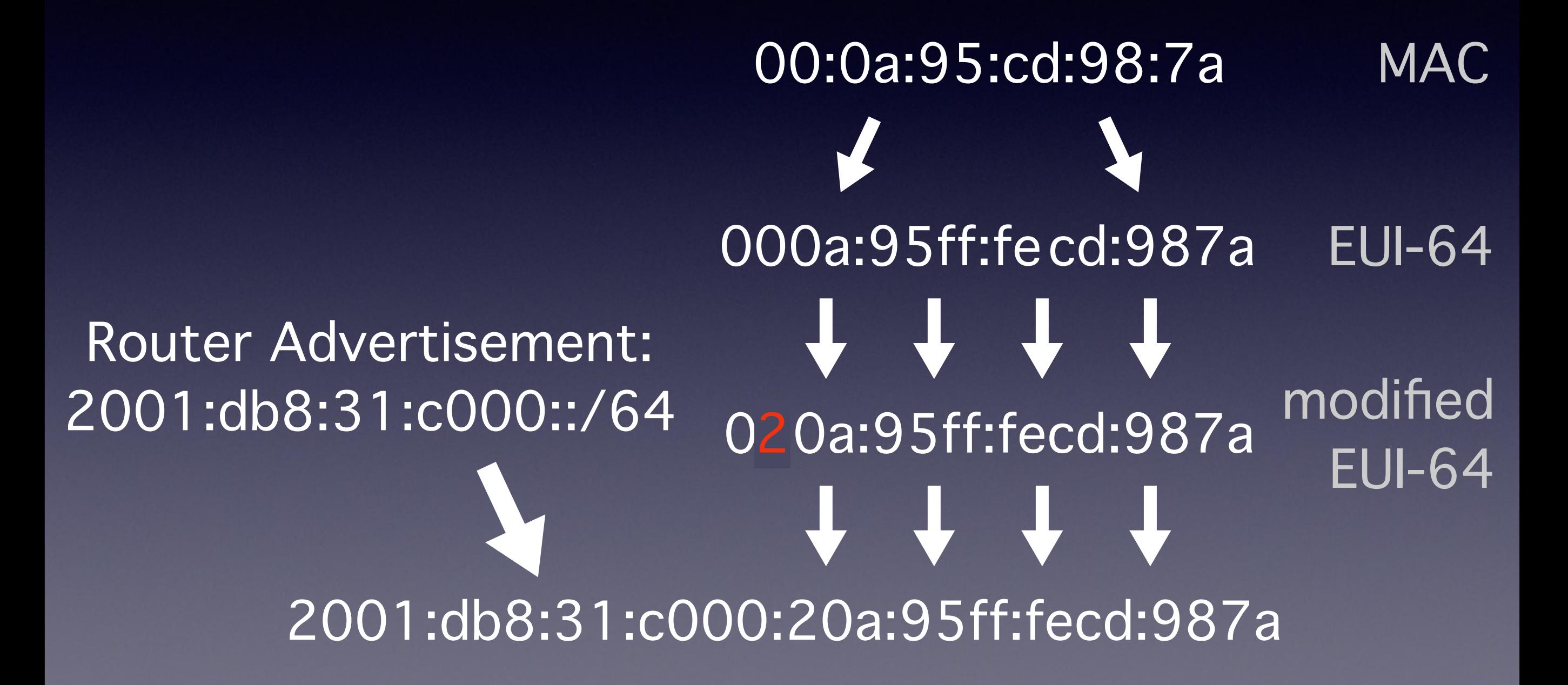

# Adresconfiguratie (RAs)

- Keuze uit:
	- stateless autoconfig (ook wel "SLAAC")
	- DHCPv6
		- werkt niet op oudere operating systems
	- stateless autoconfig en DHCPv6 voor DNS
	- stateless autoconfig en DHCPv6 voor adressen
- Verschillende niet-werkende combinaties mogelijk!

## DNS

- Vaak een goed idee om een aparte /64 voor iedere DNS server te gebruiken en daarin een kort adres:
	- DNS1: 2001:db8:1234:a::53
	- DNS2: 2001:db8:1234:b::53
- Korter = makkelijker te onthouden en typen
- Als DNS verhuisd moet worden kan hele /64 mee zonder impact op andere systemen

# **Vragen?**

- Lees alles nog eens na in meer detail in het Surfnet IPv6 nummerplan-document:
	- http://www.surfnet.nl/Documents/ [rapport\\_201309\\_IPv6\\_numplan\\_NL.pdf](http://www.surfnet.nl/Documents/rapport_201309_IPv6_numplan_NL.pdf)
- **Talsobaéaidais promible gais im glés:** 
	- http://www.surfnet.nl/Documents/ [rapport\\_201309\\_IPv6\\_numplan\\_EN.pdf](http://www.surfnet.nl/Documents/rapport_201309_IPv6_numplan_EN.pdf)
- Deze presentatie:
	- <http://www.bgpexpert.com/presentations/>